Für Mensch und Umwelt

Stand: 14. Februar 2022

## Der "Anlagenbegriff" bei Registrierung im HKNR und im RNR

**Umwelt the Bundesamt** 

Herkunftsnachweisregister

Vorgehen zur Registrierung von mehreren Anlagen oder von einer Anlage mit Einspeisung bei mehreren Netzbetreibern:

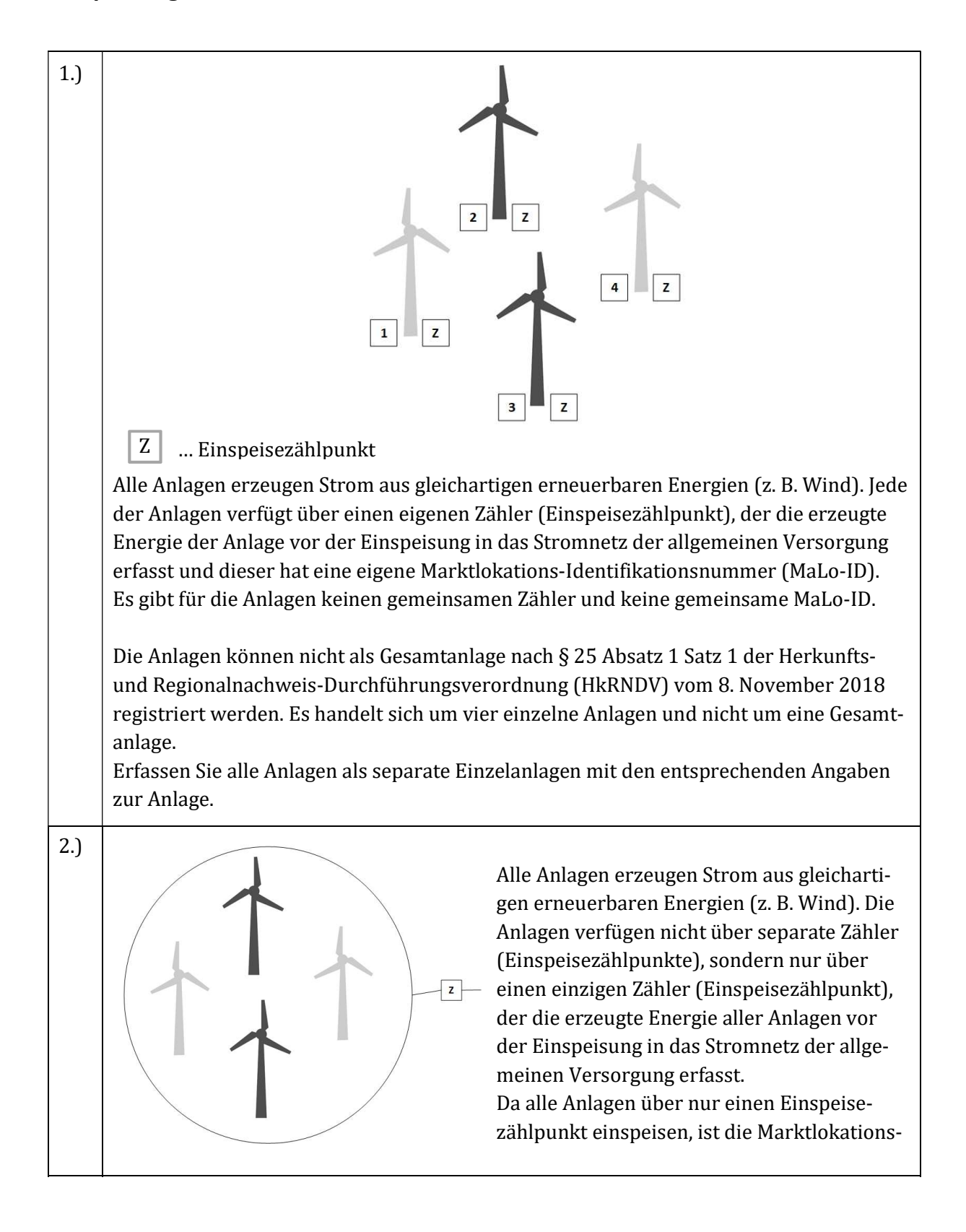

Identifikationsnummer des Zählers (Einspeisezählpunktes) zu erfassen.

Auf Antrag des Anlagenbetreibers, werden bei der Registrierung die Anlagen gemäß § 25 Absatz 1 HkRNDV als eine Gesamtanlage registriert. Die Gebühr für die Registrierung fällt nur einmal an, nämlich für die Gesamtanlage.

Zur Antragstellung auf Registrierung einer Gesamtanlage werden in das Registrierungsformular "Anlage anlegen", im ersten Schritt "Anlagengrunddaten" die Daten der Gesamtanlage und im 2. Schritt die Angaben der einzelnen Teilanlagen (Zuordnung Teilanlagen) eingegeben.

## Fallbeispiel:

Ein Windpark mit 4 Windenergieanlagen die jeweils 1000 KW haben, die älteste Anlage wurde am 1. März 2000 in Betrieb genommen und hat den EEG-Anlagenschlüssel E10000000000000000000000123456789.

Im Register wäre nachstehendes zu erfassen:

- ► Anlagenname: z. B. "Windpark Musterwind" Name frei wählbar
- ► Installierte Leistung: Summe der Leistung sämtlicher Teilanlagen, "4000" kW (4 \* 1000 kW) des Parks (ungeachtet, ob die Anlagen EEG-gefördert oder POST-EEG sind)
- ► Datum der Inbetriebnahme: Inbetriebnahmedatum der ältesten Anlage 1. März 2000
- ► EEG-Anlagenschlüssel: EEG-Anlagenschlüssel der ältesten Anlage E10000000000000000000000123456789

Im 1. Schritt speichern Sie die Eingaben sämtlicher Daten der Gesamtanlage ab. Im 2. Schritt rufen Sie über "Stammdaten" und "Anlagen" den Menüpunkt "Anlagen verwalten"auf.

(Hinweis: Zur Anzeige der Anlage(n) die "Suchen"-Schaltfläche betätigen).

Anschließend wechseln Sie mittels des Links "Bearbeiten" (in der Zeile der Anlage) in die "Anlagengrunddaten". Erfassen Sie nun unter "Zuordnung Teilanlage" die einzelnen Anlagen des Parks (hier im Beispiel die 4 Windenergieanlagen des Windparks) als "Teilanlagen".

Hier sind die jeweiligen Angaben zur Anlage einzutragen.

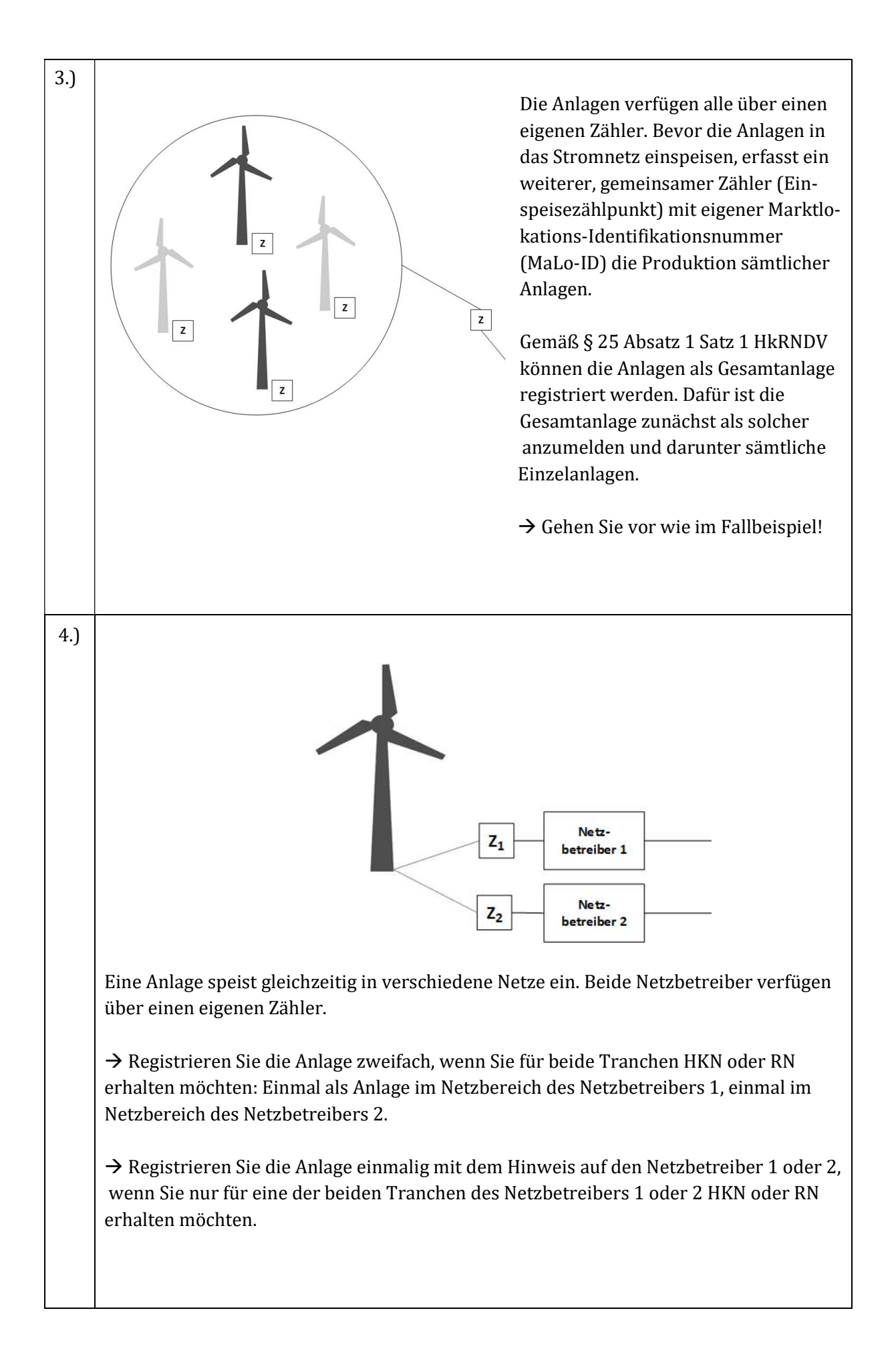

## Registrierung von Anlagenparks, bei denen die Eigentümer- und Anlagenbetreibereigenschaft auseinanderfallen

Der Anlagenpark kann nach § 25 HkRNDV als Gesamtanlage registriert werden, sofern folgende Voraussetzungen vorliegen: gleichartige erneuerbare Energien und gemeinsamer geeichter Zähler und gemeinsame identische MaLo-ID.

Zum Zwecke der Registrierung des Anlagenparks und der Bewirtschaftung des Kontos im HKNR/RNR kann eine Betreibergesellschaft des Anlagenparks oder ein einzelner, mit der Abwicklung im HKNR/RNR beauftragte/r Anlagenbetreiber\*in des Anlagenparks als Inhaber des Kontos im HKNR benannt werden. Der Anlagenpark ist dann zunächst als solcher anzumelden und darunter sämtliche Einzelanlagen.

 $\rightarrow$  Gehen Sie dazu vor wie im Fallbeispiel!

## Hinweis zu Photovoltaikanlagen:

5.)

Für Anlagen, die Strom aus solarer Strahlungsenergie erzeugen, sind die Daten nicht für jedes einzelne Solarmodul, sondern nur für die Gesamtanlage zu übermitteln (vgl. § 25 Absatz 2 HkRNDV).

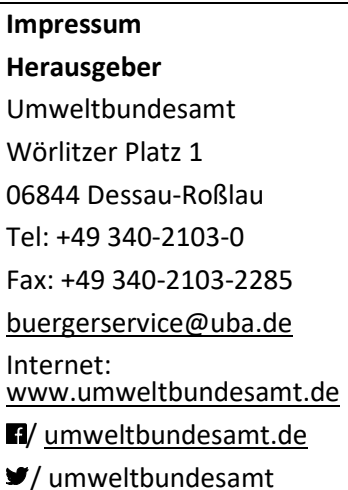

FG V 1.7, Umweltbundesamt

Stand: 02/2022